## **News**

Administrator 05:54 22/12/2008

# **Table of Contents**

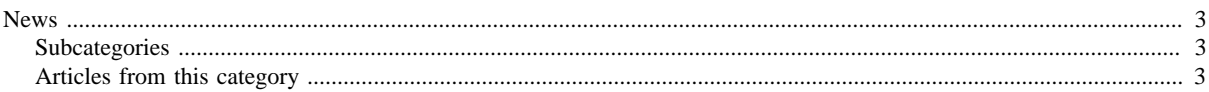

## <span id="page-2-0"></span>**News**

Blog posts that can be considered as public interest news.

#### <span id="page-2-1"></span>**Subcategories**

<span id="page-2-2"></span>**Articles from this category**

### **giu 01 2009**

#### **[The first post of your wiki's blog](http://inemar.arpalombardia.it/xwiki/bin/view/Blog/BlogIntroduction)**

This is your wiki's blog first post. Its goal is to provide a short description of your blog's main features.

- You can **create new blog posts** through the input field located on [your Blog's homepage](http://inemar.arpalombardia.it/xwiki/bin/view/Blog/) . A post can have one of the following statuses:
	- ° *Unpublished*: your post is still a draft. It can be seen by its creator & by admins. Once you've clicked published once, you cannot unpublish a post. However, you can choose to hide it.
	- ° *Published*: your post can be read by every user that has access to your blog.
	- ° *Published & hidden*: your post is published but only its creator & admins can see it. This is useful if you need to make modifications on a post that has already been published by mistake.
- Every blog article can be **tagged** and/or **categorized**:
	- ° You will be able to browse posts by category using the panel located on the left of the page
	- ° You can create new categories & subcategories when creating a new post
	- The use of tags allows your article to be found by browsing your wiki's tags, along with any other wiki document
- **Blog-specific panels** are available on the left of your blog page:
	- ° The *recent posts* lists the most recent entries to any visitor of the blog
	- ° The *unpublished panel* lists the blog posts you created, but didn't yet publish
	- ° The *categories panel* lets you browse blog posts listed by category & subcategory
	- ° The *archive panel* lets you browse blog posts by publication date

Happy blogging! Posted by *[Administrator](http://inemar.arpalombardia.it/xwiki/bin/view/XWiki/Admin)*

at giu 01, 2009 12:00 in [News](http://inemar.arpalombardia.it/xwiki/bin/view/Blog/News)  $\vert$  [0 Comment\(s\)](http://inemar.arpalombardia.it/xwiki/bin/view/Blog/BlogIntroduction?#Comments) | [Permalink](http://inemar.arpalombardia.it/xwiki/bin/view/Blog/BlogIntroduction)